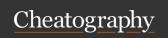

## Domain Modelling Cheat Sheet

by Natalie Moore (Natalie Moore) via cheatography.com/19119/cs/3748/

### "Things" in the Problem Domain

Problem domain = The specific area (or domain) of the users' business. Scope of the system.

Examples: products, sales, shippers, customers, invoices, payments "Things" eventually modelled.

Called "classes" (UML) or "entities"

### Cardinality symbols ERD relationships

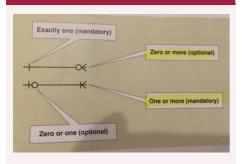

### The brainstorming technique

- 1. Identify a user and a set of use cases.
- 2. Brainstorm with user to ID things involved
- 3. Use the types of things (categories) to systematically ask questions about potential things, such as the following: Are there any tangible things you store information about? Are there any locations involved? Are there roles played by people that you need to remember?
- Continue to work with all types of users and stakeholders to expand the brainstorming list.
- 5. Merge the results, eliminate any duplicates, and compile an initial list.

Joint effort between the analyst and the users.

# Determine Determine entities (things in the domain) Attributes (of entities)

Keys (Primary, Foreign)

Data types (integer, string, etc)

Relationships (which entities are related)

Cardinality (how are entities related)

### **Details about Entities/Classes**

Attribute: describes one piece of information about each instance of the class

Customer has first name, last name, phone number

Identifier or key: One attribute uniquely identifies an instance of the class. Required for data entities, optional for domain classes. Customer ID identifies a customer Compound attribute: Two or more attributes combined into one structure to simplify the model.

**Object:** Class is a type of thing. Object is a specific instance of the class. Each instance has its own values for an attribute

Association (UML) / Relationship (ERD): a naturally occurring relationship between classes (UML term). # rep by Multiplicity/Cardinality. 1 to 1 or 1 to many.

# Domain Class Model Diagram with an association

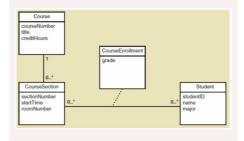

Published 30th May, 2015. Last updated 12th May, 2016. Page 1 of 2. Types of things Tangible e.g. book, plane, car, hat, document, worksheet Role Employee, Customer, doctor Division, department, Org unit team Devices Sensor, timer, machine, printer Warehouse, branch, Sites / locations store, desk Incident / Fligh, call, logon, order, event / interapayment ction

### Types of associations

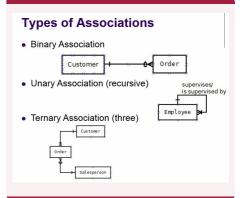

#### UML notation for multiplicity of associations

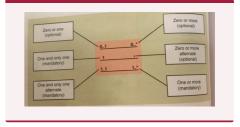

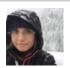

By **Natalie Moore** (NatalieMoore)

cheatography.com/nataliemoore/ www.jchmedia.com/ Sponsored by CrosswordCheats.com Learn to solve cryptic crosswords! http://crosswordcheats.com

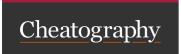

## Domain Modelling Cheat Sheet

by Natalie Moore (Natalie Moore) via cheatography.com/19119/cs/3748/

### The Noun Technique

- Using the use cases, actors, and other information about the system — including inputs and outputs — identify all nouns (names).
- 2. Using other information from existing systems, current procedures, and current reports or forms, add items or categories of information needed.
- 3. As this list of nouns builds, you will need to refine it. Ask these questions about each noun to help you decide whether you should include it:
- Ask questions, such as is it important and inside the scope, to see if it should be included.
- Ask questions to see if it really should be excluded, such as is it only a report or an input or is it an attribute.
- Ask questions to see if it needs further research. In other words that you cannot answer whether it needs to be included or excluded
- 4. Create a master list of all nouns identified and then note whether each one should be included, excluded, or researched further.
- 5. Review the list with users, stakeholders, and team members and then refine the list of things in the problem domain.

Mechanical approach to identifying classes

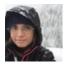

By **Natalie Moore** (NatalieMoore)

cheatography.com/nataliemoore/ www.jchmedia.com/ Published 30th May, 2015. Last updated 12th May, 2016. Page 2 of 2. Sponsored by **CrosswordCheats.com**Learn to solve cryptic crosswords!
http://crosswordcheats.com